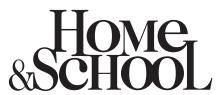

Naperville Community Unit School District 203 General Home & School Association

### **Home & School Image Guidelines for Print**

In order to create and maintain a consistent, easily recognizable "corporate image" for all Home & School print pieces (newsletters, flyers, brochures, etc.), it is recommended that the typeface Georgia be used for body copy and the typeface Tahoma, bold, be used for heads and subheads. The paragraph you are reading is created with those typefaces.

The logo for your school is shown above. It should always be in this proportion but can be changed in size as needed. When using a .jpg file of the logo, be careful not to enlarge it so much that it appears jagged. Using an .eps file of the logo is preferable as it can be resized as needed and still retain crisp edges. You may insert/place either a .jpg or an .eps file in most word processing or page layout software as you would a picture. Unless you have certain software, you will not be able to open the logo file itself, but you will be able to insert/place it in your document.

Below are various sizes of your logo. Electronic files are available on the District 203 website Volunteer Resources page at http://www.naperville203.org/departments/communications/VolunteerResources.asp. You must have this link to get to the page; in order to limit access, no navigation to Volunteer Resources is available on the website.

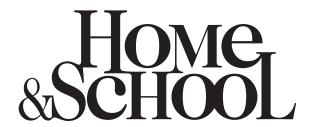

Naperville Community Unit School District 203 General Home & School Association

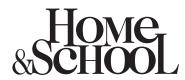

Naperville Community Unit School District 203 General Home & School Association

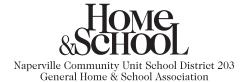

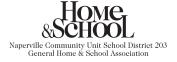

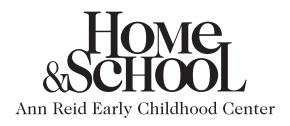

In order to create and maintain a consistent, easily recognizable "corporate image" for all Home & School print pieces (newsletters, flyers, brochures, etc.), it is recommended that the typeface Georgia be used for body copy and the typeface Tahoma, bold, be used for heads and subheads. The paragraph you are reading is created with those typefaces.

The logo for your school is shown above. It should always be in this proportion but can be changed in size as needed. When using a .jpg file of the logo, be careful not to enlarge it so much that it appears jagged. Using an .eps file of the logo is preferable as it can be resized as needed and still retain crisp edges. You may insert/place either a .jpg or an .eps file in most word processing or page layout software as you would a picture. Unless you have certain software, you will not be able to open the logo file itself, but you will be able to insert/place it in your document.

Below are various sizes of your logo. Electronic files are available on the District 203 website Volunteer Resources page at http://www.naperville203.org/departments/communications/VolunteerResources.asp. You must have this link to get to the page; in order to limit access, no navigation to Volunteer Resources is available on the website.

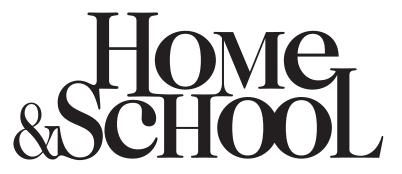

HOME-SCHOOL
Ann Reid Early Childhood Center

Ann Reid Early Childhood Center

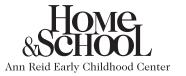

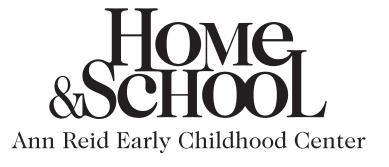

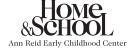

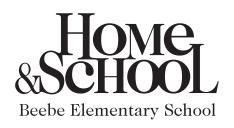

In order to create and maintain a consistent, easily recognizable "corporate image" for all Home & School print pieces (newsletters, flyers, brochures, etc.), it is recommended that the typeface Georgia be used for body copy and the typeface Tahoma, bold, be used for heads and subheads. The paragraph you are reading is created with those typefaces.

The logo for your school is shown above. It should always be in this proportion but can be changed in size as needed. When using a .jpg file of the logo, be careful not to enlarge it so much that it appears jagged. Using an .eps file of the logo is preferable as it can be resized as needed and still retain crisp edges. You may insert/place either a .jpg or an .eps file in most word processing or page layout software as you would a picture. Unless you have certain software, you will not be able to open the logo file itself, but you will be able to insert/place it in your document.

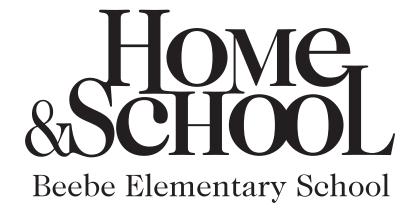

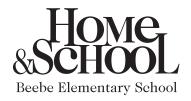

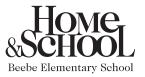

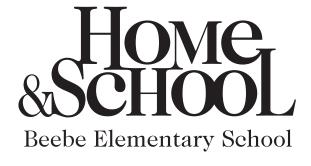

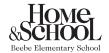

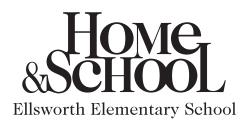

In order to create and maintain a consistent, easily recognizable "corporate image" for all Home & School print pieces (newsletters, flyers, brochures, etc.), it is recommended that the typeface Georgia be used for body copy and the typeface Tahoma, bold, be used for heads and subheads. The paragraph you are reading is created with those typefaces.

The logo for your school is shown above. It should always be in this proportion but can be changed in size as needed. When using a .jpg file of the logo, be careful not to enlarge it so much that it appears jagged. Using an .eps file of the logo is preferable as it can be resized as needed and still retain crisp edges. You may insert/place either a .jpg or an .eps file in most word processing or page layout software as you would a picture. Unless you have certain software, you will not be able to open the logo file itself, but you will be able to insert/place it in your document.

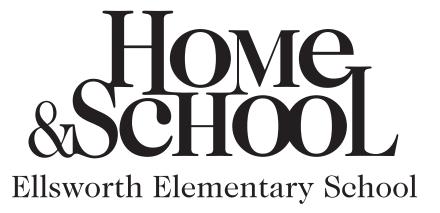

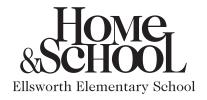

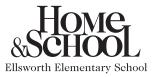

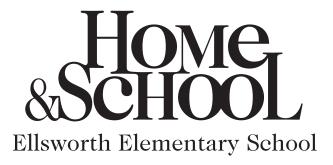

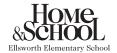

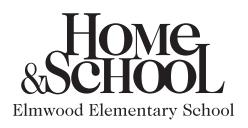

In order to create and maintain a consistent, easily recognizable "corporate image" for all Home & School print pieces (newsletters, flyers, brochures, etc.), it is recommended that the typeface Georgia be used for body copy and the typeface Tahoma, bold, be used for heads and subheads. The paragraph you are reading is created with those typefaces.

The logo for your school is shown above. It should always be in this proportion but can be changed in size as needed. When using a .jpg file of the logo, be careful not to enlarge it so much that it appears jagged. Using an .eps file of the logo is preferable as it can be resized as needed and still retain crisp edges. You may insert/place either a .jpg or an .eps file in most word processing or page layout software as you would a picture. Unless you have certain software, you will not be able to open the logo file itself, but you will be able to insert/place it in your document.

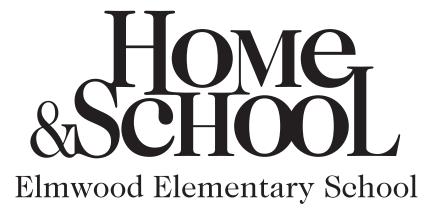

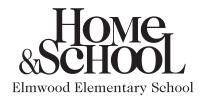

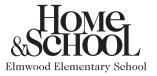

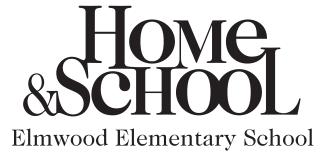

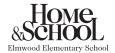

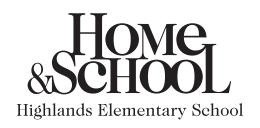

In order to create and maintain a consistent, easily recognizable "corporate image" for all Home & School print pieces (newsletters, flyers, brochures, etc.), it is recommended that the typeface Georgia be used for body copy and the typeface Tahoma, bold, be used for heads and subheads. The paragraph you are reading is created with those typefaces.

The logo for your school is shown above. It should always be in this proportion but can be changed in size as needed. When using a .jpg file of the logo, be careful not to enlarge it so much that it appears jagged. Using an .eps file of the logo is preferable as it can be resized as needed and still retain crisp edges. You may insert/place either a .jpg or an .eps file in most word processing or page layout software as you would a picture. Unless you have certain software, you will not be able to open the logo file itself, but you will be able to insert/place it in your document.

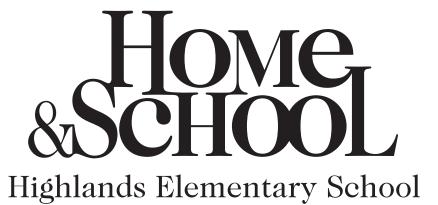

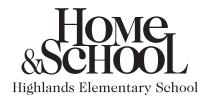

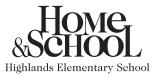

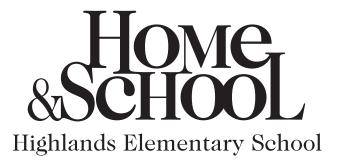

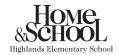

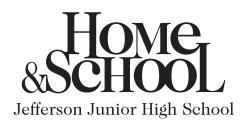

In order to create and maintain a consistent, easily recognizable "corporate image" for all Home & School print pieces (newsletters, flyers, brochures, etc.), it is recommended that the typeface Georgia be used for body copy and the typeface Tahoma, bold, be used for heads and subheads. The paragraph you are reading is created with those typefaces.

The logo for your school is shown above. It should always be in this proportion but can be changed in size as needed. When using a .jpg file of the logo, be careful not to enlarge it so much that it appears jagged. Using an .eps file of the logo is preferable as it can be resized as needed and still retain crisp edges. You may insert/place either a .jpg or an .eps file in most word processing or page layout software as you would a picture. Unless you have certain software, you will not be able to open the logo file itself, but you will be able to insert/place it in your document.

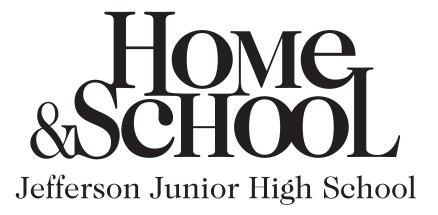

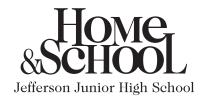

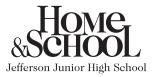

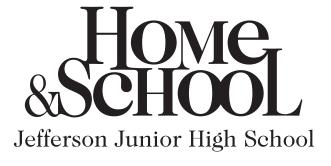

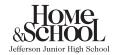

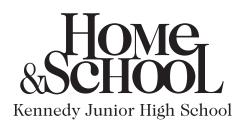

In order to create and maintain a consistent, easily recognizable "corporate image" for all Home & School print pieces (newsletters, flyers, brochures, etc.), it is recommended that the typeface Georgia be used for body copy and the typeface Tahoma, bold, be used for heads and subheads. The paragraph you are reading is created with those typefaces.

The logo for your school is shown above. It should always be in this proportion but can be changed in size as needed. When using a .jpg file of the logo, be careful not to enlarge it so much that it appears jagged. Using an .eps file of the logo is preferable as it can be resized as needed and still retain crisp edges. You may insert/place either a .jpg or an .eps file in most word processing or page layout software as you would a picture. Unless you have certain software, you will not be able to open the logo file itself, but you will be able to insert/place it in your document.

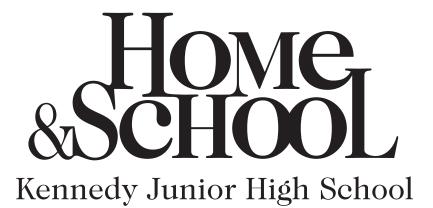

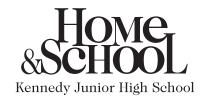

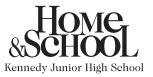

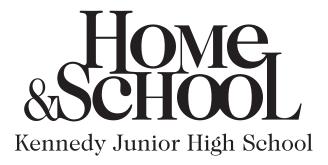

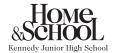

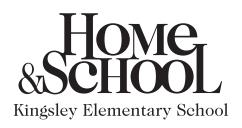

In order to create and maintain a consistent, easily recognizable "corporate image" for all Home & School print pieces (newsletters, flyers, brochures, etc.), it is recommended that the typeface Georgia be used for body copy and the typeface Tahoma, bold, be used for heads and subheads. The paragraph you are reading is created with those typefaces.

The logo for your school is shown above. It should always be in this proportion but can be changed in size as needed. When using a .jpg file of the logo, be careful not to enlarge it so much that it appears jagged. Using an .eps file of the logo is preferable as it can be resized as needed and still retain crisp edges. You may insert/place either a .jpg or an .eps file in most word processing or page layout software as you would a picture. Unless you have certain software, you will not be able to open the logo file itself, but you will be able to insert/place it in your document.

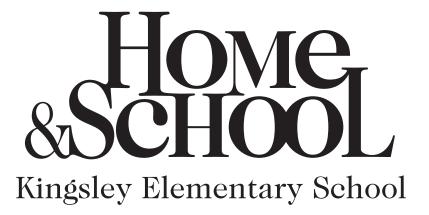

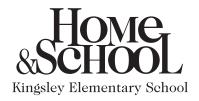

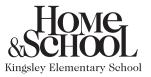

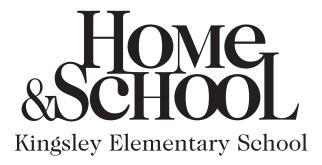

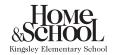

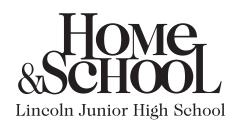

In order to create and maintain a consistent, easily recognizable "corporate image" for all Home & School print pieces (newsletters, flyers, brochures, etc.), it is recommended that the typeface Georgia be used for body copy and the typeface Tahoma, bold, be used for heads and subheads. The paragraph you are reading is created with those typefaces.

The logo for your school is shown above. It should always be in this proportion but can be changed in size as needed. When using a .jpg file of the logo, be careful not to enlarge it so much that it appears jagged. Using an .eps file of the logo is preferable as it can be resized as needed and still retain crisp edges. You may insert/place either a .jpg or an .eps file in most word processing or page layout software as you would a picture. Unless you have certain software, you will not be able to open the logo file itself, but you will be able to insert/place it in your document.

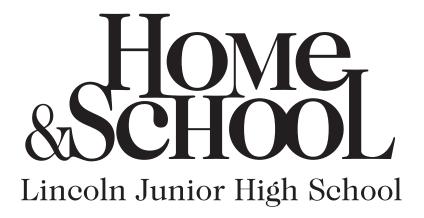

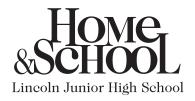

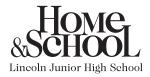

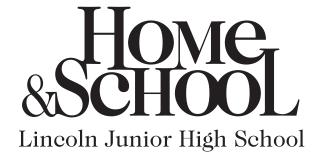

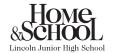

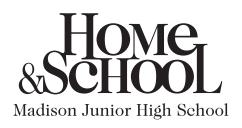

In order to create and maintain a consistent, easily recognizable "corporate image" for all Home & School print pieces (newsletters, flyers, brochures, etc.), it is recommended that the typeface Georgia be used for body copy and the typeface Tahoma, bold, be used for heads and subheads. The paragraph you are reading is created with those typefaces.

The logo for your school is shown above. It should always be in this proportion but can be changed in size as needed. When using a .jpg file of the logo, be careful not to enlarge it so much that it appears jagged. Using an .eps file of the logo is preferable as it can be resized as needed and still retain crisp edges. You may insert/place either a .jpg or an .eps file in most word processing or page layout software as you would a picture. Unless you have certain software, you will not be able to open the logo file itself, but you will be able to insert/place it in your document.

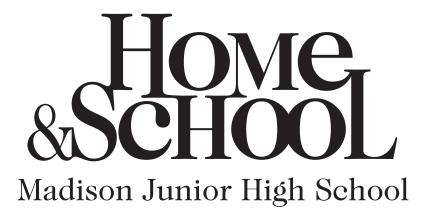

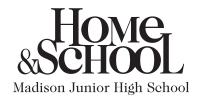

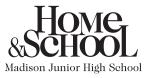

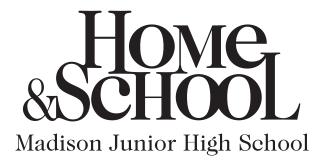

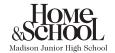

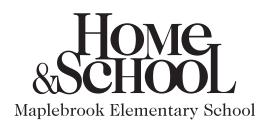

In order to create and maintain a consistent, easily recognizable "corporate image" for all Home & School print pieces (newsletters, flyers, brochures, etc.), it is recommended that the typeface Georgia be used for body copy and the typeface Tahoma, bold, be used for heads and subheads. The paragraph you are reading is created with those typefaces.

The logo for your school is shown above. It should always be in this proportion but can be changed in size as needed. When using a .jpg file of the logo, be careful not to enlarge it so much that it appears jagged. Using an .eps file of the logo is preferable as it can be resized as needed and still retain crisp edges. You may insert/place either a .jpg or an .eps file in most word processing or page layout software as you would a picture. Unless you have certain software, you will not be able to open the logo file itself, but you will be able to insert/place it in your document.

Below are various sizes of your logo. Electronic files are available on the District 203 website Volunteer Resources page at http://www.naperville203.org/departments/communications/VolunteerResources.asp. You must have this link to get to the page; in order to limit access, no navigation to Volunteer Resources is available on the website.

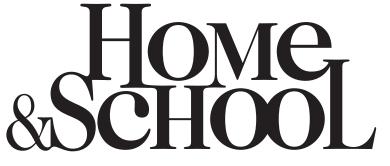

Maplebrook Elementary School

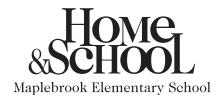

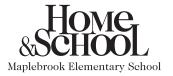

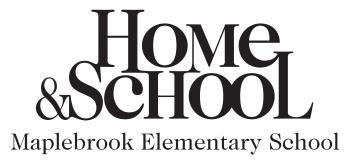

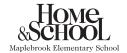

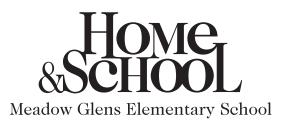

In order to create and maintain a consistent, easily recognizable "corporate image" for all Home & School print pieces (newsletters, flyers, brochures, etc.), it is recommended that the typeface Georgia be used for body copy and the typeface Tahoma, bold, be used for heads and subheads. The paragraph you are reading is created with those typefaces.

The logo for your school is shown above. It should always be in this proportion but can be changed in size as needed. When using a .jpg file of the logo, be careful not to enlarge it so much that it appears jagged. Using an .eps file of the logo is preferable as it can be resized as needed and still retain crisp edges. You may insert/place either a .jpg or an .eps file in most word processing or page layout software as you would a picture. Unless you have certain software, you will not be able to open the logo file itself, but you will be able to insert/place it in your document.

Below are various sizes of your logo. Electronic files are available on the District 203 website Volunteer Resources page at http://www.naperville203.org/departments/communications/VolunteerResources.asp. You must have this link to get to the page; in order to limit access, no navigation to Volunteer Resources is available on the website.

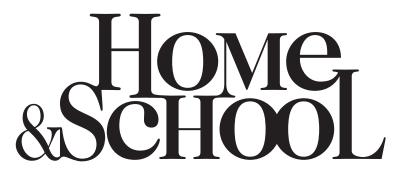

HOME SCHOOL

Meadow Glens Elementary School

Meadow Glens Elementary School

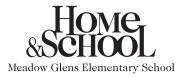

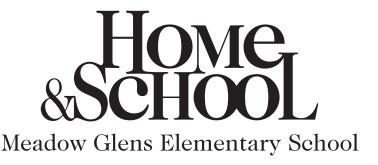

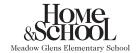

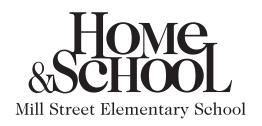

In order to create and maintain a consistent, easily recognizable "corporate image" for all Home & School print pieces (newsletters, flyers, brochures, etc.), it is recommended that the typeface Georgia be used for body copy and the typeface Tahoma, bold, be used for heads and subheads. The paragraph you are reading is created with those typefaces.

The logo for your school is shown above. It should always be in this proportion but can be changed in size as needed. When using a .jpg file of the logo, be careful not to enlarge it so much that it appears jagged. Using an .eps file of the logo is preferable as it can be resized as needed and still retain crisp edges. You may insert/place either a .jpg or an .eps file in most word processing or page layout software as you would a picture. Unless you have certain software, you will not be able to open the logo file itself, but you will be able to insert/place it in your document.

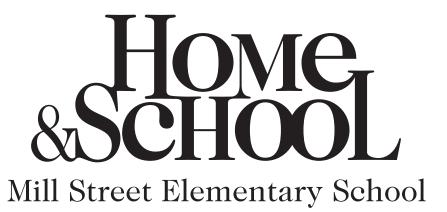

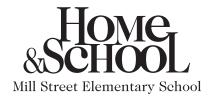

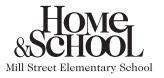

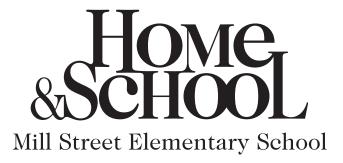

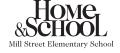

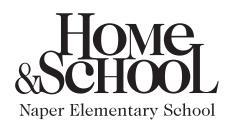

In order to create and maintain a consistent, easily recognizable "corporate image" for all Home & School print pieces (newsletters, flyers, brochures, etc.), it is recommended that the typeface Georgia be used for body copy and the typeface Tahoma, bold, be used for heads and subheads. The paragraph you are reading is created with those typefaces.

The logo for your school is shown above. It should always be in this proportion but can be changed in size as needed. When using a .jpg file of the logo, be careful not to enlarge it so much that it appears jagged. Using an .eps file of the logo is preferable as it can be resized as needed and still retain crisp edges. You may insert/place either a .jpg or an .eps file in most word processing or page layout software as you would a picture. Unless you have certain software, you will not be able to open the logo file itself, but you will be able to insert/place it in your document.

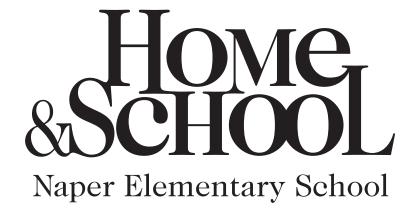

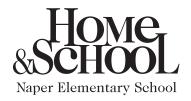

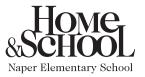

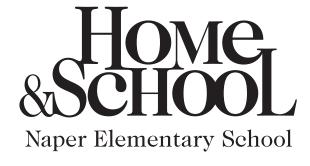

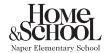

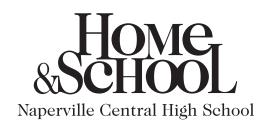

In order to create and maintain a consistent, easily recognizable "corporate image" for all Home & School print pieces (newsletters, flyers, brochures, etc.), it is recommended that the typeface Georgia be used for body copy and the typeface Tahoma, bold, be used for heads and subheads. The paragraph you are reading is created with those typefaces.

The logo for your school is shown above. It should always be in this proportion but can be changed in size as needed. When using a .jpg file of the logo, be careful not to enlarge it so much that it appears jagged. Using an .eps file of the logo is preferable as it can be resized as needed and still retain crisp edges. You may insert/place either a .jpg or an .eps file in most word processing or page layout software as you would a picture. Unless you have certain software, you will not be able to open the logo file itself, but you will be able to insert/place it in your document.

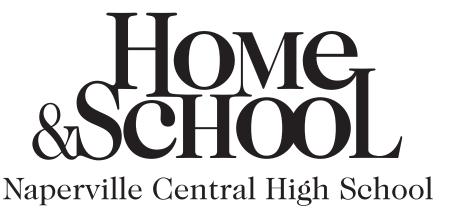

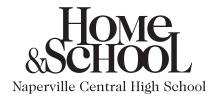

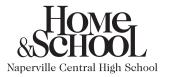

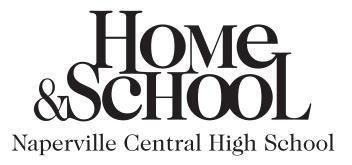

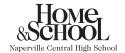

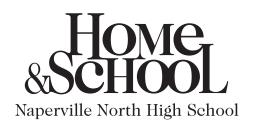

In order to create and maintain a consistent, easily recognizable "corporate image" for all Home & School print pieces (newsletters, flyers, brochures, etc.), it is recommended that the typeface Georgia be used for body copy and the typeface Tahoma, bold, be used for heads and subheads. The paragraph you are reading is created with those typefaces.

The logo for your school is shown above. It should always be in this proportion but can be changed in size as needed. When using a .jpg file of the logo, be careful not to enlarge it so much that it appears jagged. Using an .eps file of the logo is preferable as it can be resized as needed and still retain crisp edges. You may insert/place either a .jpg or an .eps file in most word processing or page layout software as you would a picture. Unless you have certain software, you will not be able to open the logo file itself, but you will be able to insert/place it in your document.

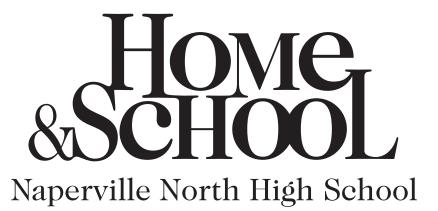

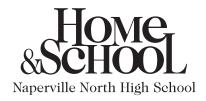

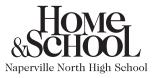

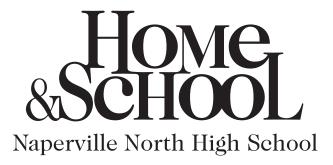

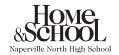

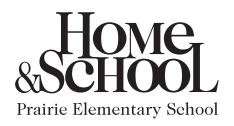

In order to create and maintain a consistent, easily recognizable "corporate image" for all Home & School print pieces (newsletters, flyers, brochures, etc.), it is recommended that the typeface Georgia be used for body copy and the typeface Tahoma, bold, be used for heads and subheads. The paragraph you are reading is created with those typefaces.

The logo for your school is shown above. It should always be in this proportion but can be changed in size as needed. When using a .jpg file of the logo, be careful not to enlarge it so much that it appears jagged. Using an .eps file of the logo is preferable as it can be resized as needed and still retain crisp edges. You may insert/place either a .jpg or an .eps file in most word processing or page layout software as you would a picture. Unless you have certain software, you will not be able to open the logo file itself, but you will be able to insert/place it in your document.

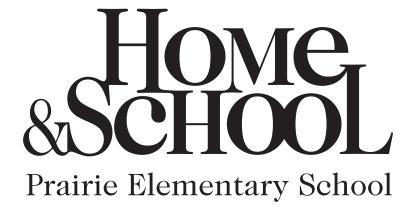

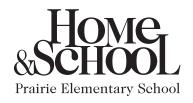

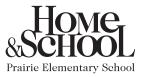

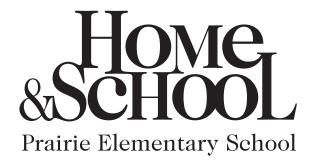

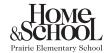

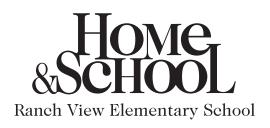

In order to create and maintain a consistent, easily recognizable "corporate image" for all Home & School print pieces (newsletters, flyers, brochures, etc.), it is recommended that the typeface Georgia be used for body copy and the typeface Tahoma, bold, be used for heads and subheads. The paragraph you are reading is created with those typefaces.

The logo for your school is shown above. It should always be in this proportion but can be changed in size as needed. When using a .jpg file of the logo, be careful not to enlarge it so much that it appears jagged. Using an .eps file of the logo is preferable as it can be resized as needed and still retain crisp edges. You may insert/place either a .jpg or an .eps file in most word processing or page layout software as you would a picture. Unless you have certain software, you will not be able to open the logo file itself, but you will be able to insert/place it in your document.

Below are various sizes of your logo. Electronic files are available on the District 203 website Volunteer Resources page at http://www.naperville203.org/departments/communications/VolunteerResources.asp. You must have this link to get to the page; in order to limit access, no navigation to Volunteer Resources is available on the website.

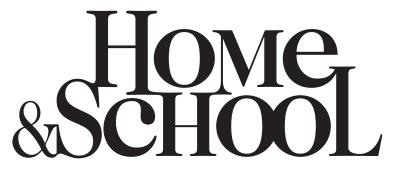

Ranch View Elementary School

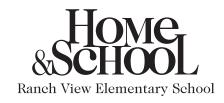

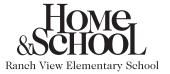

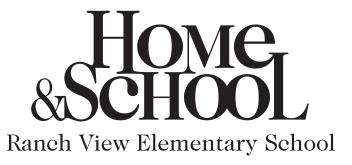

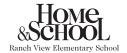

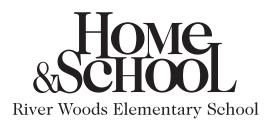

In order to create and maintain a consistent, easily recognizable "corporate image" for all Home & School print pieces (newsletters, flyers, brochures, etc.), it is recommended that the typeface Georgia be used for body copy and the typeface Tahoma, bold, be used for heads and subheads. The paragraph you are reading is created with those typefaces.

The logo for your school is shown above. It should always be in this proportion but can be changed in size as needed. When using a .jpg file of the logo, be careful not to enlarge it so much that it appears jagged. Using an .eps file of the logo is preferable as it can be resized as needed and still retain crisp edges. You may insert/place either a .jpg or an .eps file in most word processing or page layout software as you would a picture. Unless you have certain software, you will not be able to open the logo file itself, but you will be able to insert/place it in your document.

Below are various sizes of your logo. Electronic files are available on the District 203 website Volunteer Resources page at http://www.naperville203.org/departments/communications/VolunteerResources.asp. You must have this link to get to the page; in order to limit access, no navigation to Volunteer Resources is available on the website.

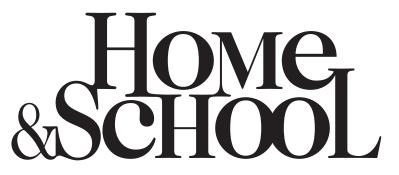

River Woods Elementary School

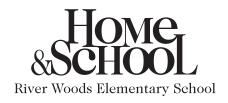

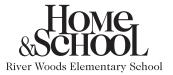

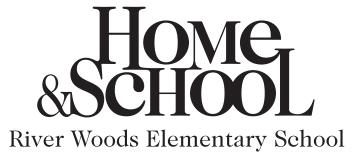

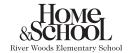

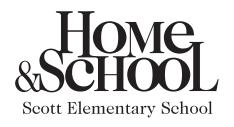

In order to create and maintain a consistent, easily recognizable "corporate image" for all Home & School print pieces (newsletters, flyers, brochures, etc.), it is recommended that the typeface Georgia be used for body copy and the typeface Tahoma, bold, be used for heads and subheads. The paragraph you are reading is created with those typefaces.

The logo for your school is shown above. It should always be in this proportion but can be changed in size as needed. When using a .jpg file of the logo, be careful not to enlarge it so much that it appears jagged. Using an .eps file of the logo is preferable as it can be resized as needed and still retain crisp edges. You may insert/place either a .jpg or an .eps file in most word processing or page layout software as you would a picture. Unless you have certain software, you will not be able to open the logo file itself, but you will be able to insert/place it in your document.

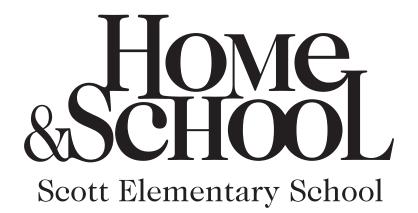

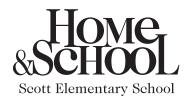

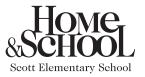

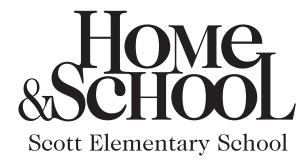

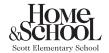

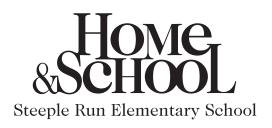

In order to create and maintain a consistent, easily recognizable "corporate image" for all Home & School print pieces (newsletters, flyers, brochures, etc.), it is recommended that the typeface Georgia be used for body copy and the typeface Tahoma, bold, be used for heads and subheads. The paragraph you are reading is created with those typefaces.

The logo for your school is shown above. It should always be in this proportion but can be changed in size as needed. When using a .jpg file of the logo, be careful not to enlarge it so much that it appears jagged. Using an .eps file of the logo is preferable as it can be resized as needed and still retain crisp edges. You may insert/place either a .jpg or an .eps file in most word processing or page layout software as you would a picture. Unless you have certain software, you will not be able to open the logo file itself, but you will be able to insert/place it in your document.

Below are various sizes of your logo. Electronic files are available on the District 203 website Volunteer Resources page at http://www.naperville203.org/departments/communications/VolunteerResources.asp. You must have this link to get to the page; in order to limit access, no navigation to Volunteer Resources is available on the website.

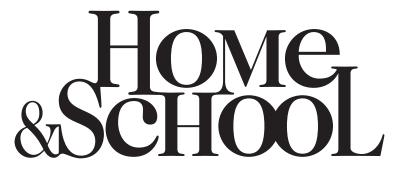

Steeple Run Elementary School

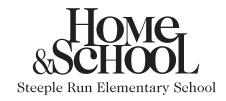

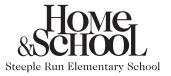

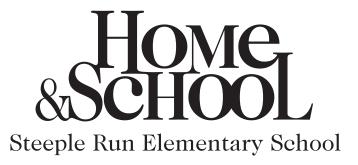

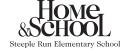

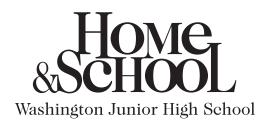

In order to create and maintain a consistent, easily recognizable "corporate image" for all Home & School print pieces (newsletters, flyers, brochures, etc.), it is recommended that the typeface Georgia be used for body copy and the typeface Tahoma, bold, be used for heads and subheads. The paragraph you are reading is created with those typefaces.

The logo for your school is shown above. It should always be in this proportion but can be changed in size as needed. When using a .jpg file of the logo, be careful not to enlarge it so much that it appears jagged. Using an .eps file of the logo is preferable as it can be resized as needed and still retain crisp edges. You may insert/place either a .jpg or an .eps file in most word processing or page layout software as you would a picture. Unless you have certain software, you will not be able to open the logo file itself, but you will be able to insert/place it in your document.

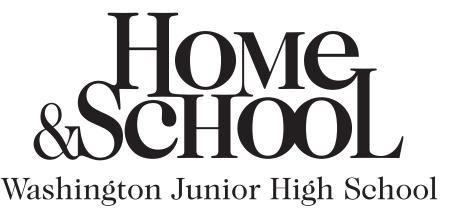

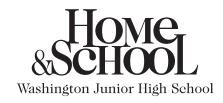

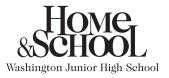

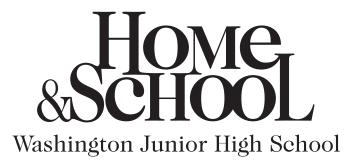

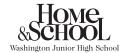